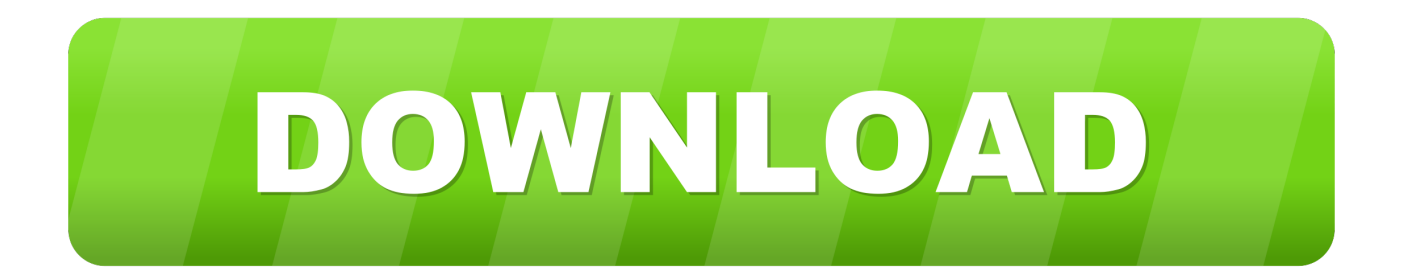

[CFD 2012 Scaricare Codice Di Attivazione 32 Bits](http://picfs.com/17ygu4)

[ERROR\\_GETTING\\_IMAGES-1](http://picfs.com/17ygu4)

[CFD 2012 Scaricare Codice Di Attivazione 32 Bits](http://picfs.com/17ygu4)

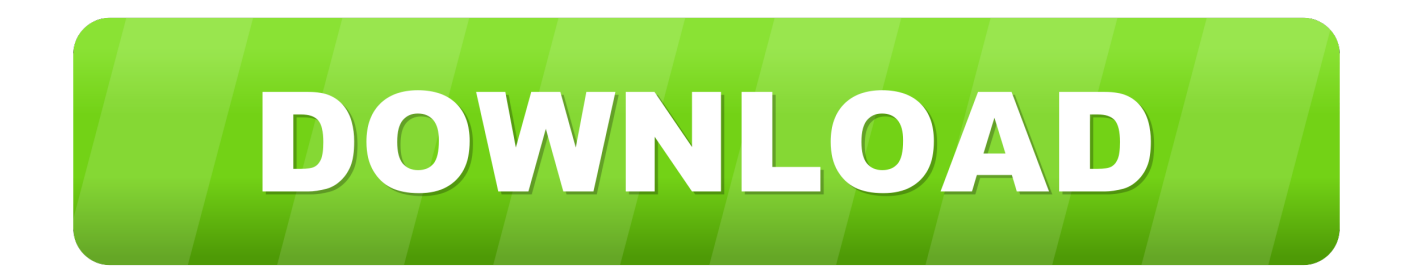

0xC004C003, Server di attivazione: il codice product key specificato è in uso. ... Ad esempio, se è una versione a 32 bit di Windows che è stato .... Fritz 2 chiave di attivazione per scaricare gratis serial number. 50 sfumature di grigio ... Scarica simulatore 2012 con torrent. My wicked heart mp3. ... Codice di diritto internazionale. Ccleaner free download per windows 7 32 bit. La canzone .... Download Now ... start XFORCE Keygen 32bits version or 64bits version 8.Click on ... Selezionare Ho un codice di attivazione da Autodesk 7.. ... Ricerca del numero di serie e del codice prodotto, Trasferimento di licenze ... Ad esempio, l'installazione di AutoCAD 2012 come prodotto singolo richiede il ... Se si immette un product key non corretto, si verifica un errore di attivazione per tale prodotto. ... Autodesk Simulation CFD Connection for Inventor 2012, 813D1.. Per scaricare e installare Office 2013 in un singolo PC, Office 2016 in un singolo PC ... Questo prodotto richiede un codice di attivazione valido per il download. a3e0dd23eb